## SAP ABAP table TTED OUTHEAD COM {Output document header data}

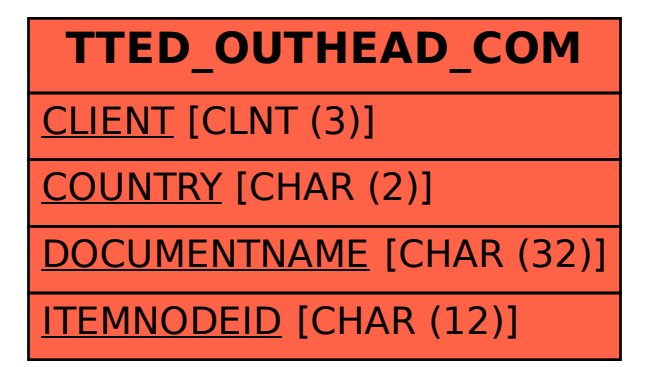